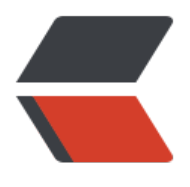

链滴

# 我[是装饰](https://ld246.com)器

作者:somenzz

- 原文链接:https://ld246.com/article/1556025650722
- 来源网站:[链滴](https://ld246.com/member/somenzz)
- 许可协议:[署名-相同方式共享 4.0 国际 \(CC BY-SA 4.0\)](https://ld246.com/article/1556025650722)

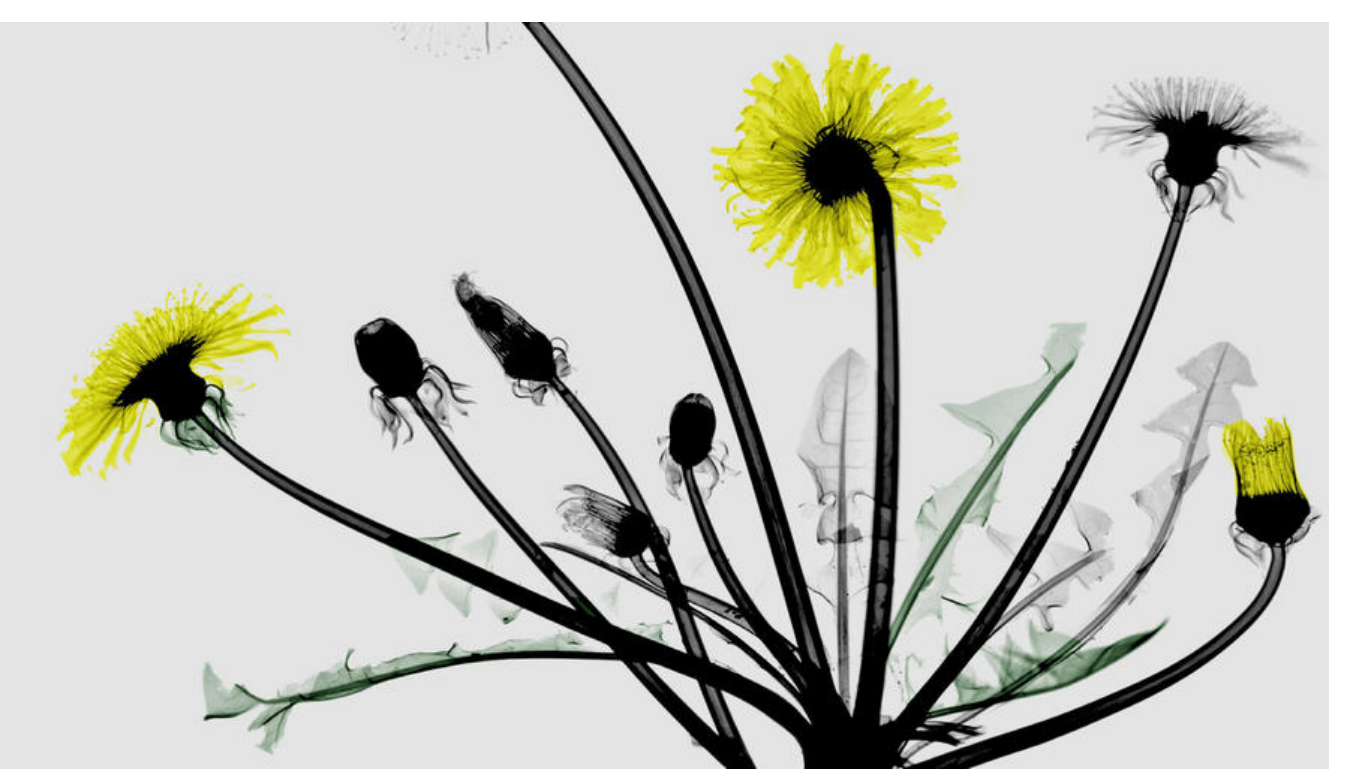

在 Python 的世界里, 我是一名装饰器。

函数或类都是我服务的对象,我不改变他,但我会他更强。

一些朋友在初次接触我时觉得有点复杂,看不懂,因此对我敬而远之。

其实,我并不难理解,而且学会使用我之后,可以让你写代码时偷点懒,少点重复性工作,代码也更 雅,更具有 Pythonic。

为了你让更容易理解和使用我,我先自下而上讲讲我的来历,再自上而下讲讲我的用法。

小明是一个程序员,一天,他洋洋洒洒写了好几十个函数,经过测试,虽然有一些问题,但很快就被 解决了,很有成就感,顺利交付上线。

过了几天,系统运行变慢了,经理要求小明找出慢在哪里。

小明不得不为每个函数增加计时功能,当初是考虑到了,但就是懒,懒得为统计每个函数的耗时多写 几行代码,现在可能要一个一个改函数,把

def somefunc(\*args, \*\*kwargs): do\_something()

改成:

```
import time
def somefunc(*args, **kwargs):
  start = time.time() do_something()
  end = time.time()print(somefunc. name, end-start)
```
小明不喜欢做重复的事情,一个函数一个函数的修改,也不是他的风格,另外修改了函数代码,还要

部重新测试。

于是我出现了。

# **自下而上,讲讲我的来历。**

在 Python

世界里,万物皆对象,函数亦如此。上述的函数需要增加新功能,但又不想改变原来的代码和调用方 ,那么我实现一个新函数,将原来的函数做为参数传到这个新函数中,然后在新函数中实现新的功能 并返回一个新函数。代码如下所示:

```
import time
def somefunc new(func):
   def wrapper(*args, **kwargs):
     start = time.time()
     result = func(*args, **kwargs)
     end = time.time() print(func.__name__, end - start)
      return result
   return wrapper
```
这里应该不难理解, 新函数 somefunc\_new 返回了一个函数 wrapper, wrapper 在使用的时候会在 用原函数 func 并加入计时功能。

具体使用时这样子:

```
decorated func = somefunc new(somefunc)
somefunc = decorated func
```
就可以了。为了让你直观的感受下,可以得到下面的代码运行下:

```
import time
def somefunc_new(func):
   def wrapper(*args, **kwargs):
    start = time.time()
     result = func(*args, **kwargs)
    end = time.time()print(func. name, end - start)
     return result
   return wrapper
```
def somefunc(n): print("I am some func") time.sleep(n)

```
print("before decorate:")
somefunc(2)
decorated func = somefunc new(somefunc)
somefunc = decorated func
print("after decorate:")
somefunc(2)
```
上述代码运行结果如下:

before decorate: I am some func after decorate: I am some func somefunc 2.0108282566070557

有了上面的新函数,我们再也不用每个函数都增加那三行计时的代码了,但仍不有方便之处就是需要 每一个函数都执行重新赋值操作,还是有点麻烦。

不过设计我的人已经想好了,直接在定义函数的上面加上 @装饰器名 即可自动实现转换。即:

@somefunc\_new def somefunc(n): print("I am some func") time.sleep(n)

这样写就相当于告诉 python 解释器在执行 somefunc(n) 时这样执行:

decorated func = somefunc new(somefunc) decorated func(n)

大家可以实验下。

这样, 在每个函数头前加上 @somefunc\_new, 就实现了自动赋值, 这一步甚至可以通过查找替换 批量操作,完美解决小明的问题。

现在是不是已经理解我的作用了?

还有一点我得告诉你,上述示例代码如果你执行 print(somefunc.**name**) 打印的是新函数 wrapper 名称,而不是原有的 somefunc:

我这里贴出源代码和运行结果,假如:somefunc 长这样:

import time

```
def somefunc new(func):
 '''
   这是文档字符串
  somefunc new
 '''
   def wrapper(*args, **kwargs):
    start = time.time() result = func(*args, **kwargs)
    end = time.time()print(func. name, end-start)
     return result
   return wrapper
```
@somefunc\_new def somefunc(n): ''' 这是文档字符串 somefunc

 ''' time.sleep(n) return n

somefunc(1) print(somefunc.\_name\_) print(somefunc. doc )

运行结果如下:

somefunc 1.0156023502349854 wrapper None

注意这里 somefunc.**name** 等价于 somefunc\_new(somefunc).**name**,所以返回值为 wrapper。

修正方法也很简单,需要使用标准库中提供的一个 wraps 装饰器,将被装饰函数的信息复制给 wrapp r 函数:

from functools import wraps import time

def timethis(func): @wraps(func) def wrapper(\*args, \*\*kwargs):  $start = time.time()$  result = func(\*args, \*\*kwargs)  $end = time.time()$ print(func. name, end - start) return result

return wrapper

这样,再次执行的结果如下:

somefunc 1.0040576457977295 somefunc

 这是文档字符串 somefunc

至此,一个完整的,不带参数的装饰器便写好了。

## **自上而下,讲讲我的用法。**

上面设计比较简单,不带任何参数。我们也会经常看到带参数的,其使用方法大概如下:

```
@logged('debug', name='example', message='message')
def somefunc(*args, **kwargs):
   pass
```
下面我们自上而下实现这样一个装饰器。先分解对被装饰函数 somefunc 的调用过程:

```
>>> somefunc(a, b, c='value')
# 等价于
>>> decorator = logged('debug', name='example', message='message')
>>> decorated func = decorator(somefunc)
>>> decorated func(a, b, c='value')
```
由此可见, logged 是一个函数, 它返回一个装饰器, 这个返回的装饰器再去装饰 somefunc 函数, 此 logged 的模板代码应该像这样:

```
def logged(level, name=None, message=None):
   def decorator(func):
      @wraps(func)
      def wrapper(*args, **kwargs):
        do_something()
        return func(*args, **kwargs) 
      return wrapper
   return decorator
```
wrapper 是最终被调用的函数,我们可以随意丰富完善 decorator 和 wrapper 的逻辑。

假设我们的需求是被装饰函数 somefunc 被调用前打印一行 log 日志,代码如下:

```
from functools import wraps
def logged(level, name=None, message=None):
   def decorator(func):
     @wraps(func)
     def wrapper(*args, **kwargs):
       logname = name if name else func. module
       logmsg = message if message else func. name
        print(level, logname, logmsg, sep=' - ')
        return func(*args, **kwargs)
     return wrapper
   return decorator
```
有时候,我们也会看到同一个装饰器有两种使用方法,可以像简单装饰器一样使用,也可以传递参数 例如:

```
@logged
def func(*args, **kwargs):
  pass
@logged(level='debug', name='example', message='message')
def fun(*args, **kwargs):
  pass
不带参数的装饰器和带参数的装饰器定义是不同的。不带参数的装饰器返回的是被装饰后的函数,带
数的装饰器返回的是一个不带参数的装饰器,然后这个返回的不带参数的装饰器再返回被装饰后的函
。那么怎么统一呢?先来分析一下两种装饰器用法的调用过程。
```

```
# 使用 @logged 直接装饰
\Rightarrow > func(a, b, c='value')
# 等价于
>>> decorated_func = logged(func)
>>> decorated_func(a, b, c='value')
```

```
# 使用 @logged(level='debug', name='example', message='message') 装饰
>>> func(a, b, c='value')
# 等价于
>>> decorator = logged(level='debug', name='example', message='message')
>>> decorated func = decorator(func)
>>> decorated func(a, b, c='value')
```
可以看到,第二种装饰器比第一种装饰器多了一步,就是调用装饰器函数再返回一个装饰器,这个返 的装饰器和不带参数的装饰器是一样的:接收被装饰的函数作为唯一参数。唯一的区别是返回的装饰 携带固定参数,固定函数参数正是 partial 函数的使用场景,因此我们可以定义如下的装饰器:

from functools import wraps, partial

def logged(func=None, \*, level='debug', name=None, message=None): if func is None: return partial(logged, level=level, name=name, message=message)

 $logname = name$  if name else func. module logmsg = message if message else func. name

 @wraps(func) def wrapper(\*args, \*\*kwargs): print(level, logname, logmsg, sep=' - ') return func(\*args, \*\*kwargs) return wrapper

实现的关键在于, 若这个装饰器以带参数的形式使用, 这第一个参数 func 的值为 None, 此时我们 用 partial 返回了一个其它参数固定的装饰器,这个装饰器与不带参数的简装饰器一样,接收被装饰 函数对象作为唯一参数,然后返回被装饰后的函数对象。

#### **我能被继承吗?**

当然可以继承,目前为止你只看到过用来构建装饰器的函数。幸运的是,类也可以用来构建装饰器。

那我们现在以一个类而不是一个函数的方式来创建一个装饰器。

from functools import wraps

```
class logit(object):
  def init (self, logfile='out.log'):
     self.logfile = logfile
  def call (self, func):
     @wraps(func)
     def wrapped_function(*args, **kwargs):
       log string = func. name + " was called"
        print(log_string)
        # 打开logfile并写入
       with open(self.logfile, 'a') as opened file:
          # 现在将日志打到指定的文件
          opened_file.write(log_string + '\n')
        # 现在,发送一个通知
        self.notify()
        return func(*args, **kwargs)
```

```
 return wrapped_function
```

```
 def notify(self):
   # logit只打日志,不做别的
   pass
```
这个实现有一个附加优势,在于比嵌套函数的方式更加整洁,而且包裹一个函数还是使用跟以前一样 语法:

```
@logit()
def myfunc1():
   pass
```
现在,我们给 logit 创建子类,来添加 email 的功能(虽然 email 这个话题不会在这里展开)

```
class email logit(logit):
```

```
 '''
  一个logit的实现版本,可以在函数调用时发送email给管理员
 '''
 def init (self, email='admin@myproject.com', *args, **kwargs):
    self.email = email
    super(email_logit, self). init_(*args, **kwargs)
```

```
 def notify(self):
   # 发送一封email到self.email
   # 这里就不做实现了
   pass
```
从现在起, @email logit 将会和 @logit 产生同样的效果, 但是在打日志的基础上, 还会多发送一封 件给管理员。

够强大吧?

## **装饰一个类怎么写?**

由于类的实例化和函数调用非常类似,因此装饰器函数也可以用于装饰类,只是此时装饰器函数的第 个参数不再是函数,而是类。基于自顶而下的设计方法,设计一个用于装饰类的装饰器函数就是轻而 举的事情,这里给一个示例:

```
def decorator(aClass):
   class newClass:
     def init (self, age):
       self.total display = 0self.wrapped = aClass(age)
      def display(self):
       self.total display += 1print("total display", self.total display)
        self.wrapped.display()
   return newClass
```

```
@decorator
class Bird:
  def _init_(self, age):
     self.age = age
```

```
 def display(self):
   print("My age is",self.age)
```

```
eagleLord = Bird(5)for i in range(3):
   eagleLord.display()
```
请自行体验效果。

## **最后**

润物细无声。我致力于增强函数或类,却不曾改变过它们,

(完)

如果你觉得文章对你有帮助,请关注公众号 somenzz 获取更多。